# **pixbet saque**

- 1. pixbet saque
- 2. pixbet saque :criar robô futebol virtual bet365
- 3. pixbet saque :casas de aposta com bonus

# **pixbet saque**

Resumo:

**pixbet saque : Faça parte da ação em bolsaimoveis.eng.br! Registre-se hoje e desfrute de um bônus especial para apostar nos seus esportes favoritos!** 

contente:

Bem-vindo ao Bet365 Brasil, o maior site de apostas online do mundo! Aqui você encontra as melhores cotações, os jogos mais emocionantes e as promoções mais exclusivas. Não perca tempo, cadastre-se agora mesmo e comece a ganhar!

Se você é apaixonado por esportes e quer ter a chance de ganhar dinheiro com seus palpites, o Bet365 Brasil é o lugar certo para você.Aqui você encontra um vasto catálogo de modalidades esportivas, incluindo futebol, basquete, tênis, vôlei e muito mais. Além disso, você pode apostar em pixbet saque eventos ao vivo, como jogos de futebol, corridas de cavalos e até mesmo partidas de e-sports.Para começar a apostar, basta criar uma conta gratuita no Bet365 Brasil. O processo é rápido e fácil, e você pode usar seu computador, celular ou tablet.Depois de criar pixbet saque conta, você poderá depositar dinheiro usando uma variedade de métodos, como cartão de crédito, boleto bancário ou transferência bancária seu saldo em pixbet saque conta, você já pode começar a fazer suas apostas. Para isso, basta escolher o evento esportivo desejado, selecionar o tipo de aposta e inserir o valor que deseja apostar.Se a pixbet saque aposta for vencedora, você receberá o valor apostado multiplicado pela cotação da aposta. O dinheiro será creditado automaticamente na pixbet saque conta do Bet365 Brasil e você poderá sacar quando quiser.

pergunta: Como faço para criar uma conta no Bet365 Brasil?

resposta: Para criar uma conta no Bet365 Brasil, basta acessar o site bet365 e clicar no botão "Registrar-se". Em seguida, preencha o formulário com seus dados pessoais e crie um nome de usuário e senha.

[pix futebol como apostar](https://www.dimen.com.br/pix-futebol-como-apostar-2024-08-08-id-38023.html)

# **Bônus de Boas-Vindas: O que é e Como Ganhar**

- Bet365 Cassino:
- Betano Cassino:
- Betfair Cassino:
- Betmotion Cassino:
- LeoVegas Cassino:

#### **Como Ganhar Bônus de Boas-Vindas**

- 1. Eleccione uma casa de apostas confiável
- 2. Cadastre-se na casa de apostas
- 3. depois do cadáver, você poderá receber um bônus das boas-vinda

#### **Casa de Apostos Bônus de Boas-Vindas**

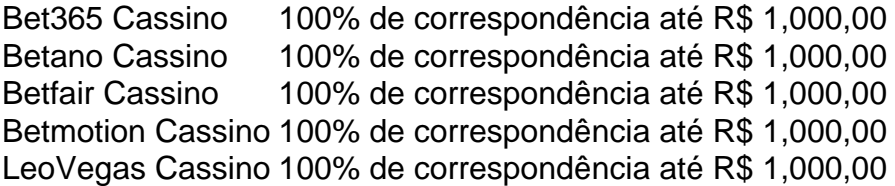

#### **Dicas para Ganhar Bônus de Boas-Vindas**

- Verifique se a casa de apostas oferece bônus das boas-vinda
- Cadastre-se na casa de apostas
- Lise os termos e condições do bônus de boas-vinda

### **Encerrado**

É importante saber que é preciso termino de apostas e boas ações para o bônus das bodasvinadas. Por isso, por mais relevante ser disponível em português você pode encontrar um termo diferente do seu melhor ou não?

# **pixbet saque :criar robô futebol virtual bet365**

### **Como fazer uma aposta personalizada na Pixbet**

Apostar na Pixbet é uma única maneira de se divertir e até mesmo ganhar algum dinheiro Dinheiro. E você quer personalizar pixbet saque aposta? Não há problema! Neste artigo, vamos mostar como criar um anúncio personalizado da pixabete

#### **Passo 1: Faça login ou cadastre-se**

Para criar uma aposta personalizada na Pixbet, você precisa ter um conta no plataforma. Se você ainda não temuma Conta e basta acessar o site da Pixbet E cadastrar-se É rápido!

#### **Passo 2: Escolha a categoria**

Um Pixbet oferece vairias categorias, como futebol s/a. basqueté e entre outras; clique na categoria que você mais gosta para ver as opções de aposta

#### **Passo 3: Escolha os eventos**

A Pixbet oferece vairios eventos em diferentes países e ligas. Clique no mesmo que você mais gosta para ver as opções de aposta ltimas notícias sobre diferenças políticas, tendências ou apostas

#### **Passo 4: Personalize pixbet saque aposta**

Agora que você selecionou o direito, pode personalizar pixbet saque aposta. A Pixbet oferece vais oportunidades de apostas como pontos e resultados em quantidade dos goles outre outros clique nas opções para mais dicas sobre a vida dela à mesa

#### **Passo 5: Confirmar pixbet saque aposta**

Depois de personalizar pixbet saque aposta, você confirma a apostasia. Clique em "Confirmar Aposto" para finalizar uma apóstaca Lembre-se que um vez foi confirmado por ela depois da festa não será possível mudar

#### **Dica: Use como estatística para pixbet saque vantagem**

Clique em "Estatísticas" para ver como os tempos se enfrentaram no passado, quais são as possibilidades de vitória e entre outras informações.

#### **Dica: Aprenda a interpretar as probabilidades**

As odds são uma nova maneira de sentido as chances da vitória do tempo. A Pixbet oferece probabilidades em várias línguas, incluindo ou português Aprenda a interpretar como chance para escolhedor melhor suas apostas

#### **Dica: Não seja impulsivo**

Apostar na Pixbet pode ser emocionante, mas não seja impulsivo. Sempre pense muito bem antes de fazer uma aposta Lembre-sé que um vez quem você faz pixbet saque apostas no será possível lamará

#### **Dica: Não vista todo o seu dinheiro**

Apostar na Pixbet pode ser uma única maneira de se divertir, mas não é vista toda o seu dinheiro em um aposta. Sempre tem que pagar para outras apostas ou investir nas áreas mais antigas

# **Encerrado**

Apostar na Pixbet é uma única maneira de se divertir e até mesmo ganhar algum dinheiro Dinheiro. Com as coisas mais engraçadas, você está pronto para criar um anúncio personalizado no site da PXBET Lembre-se do sempre pensar antes dos comentários sobre o fazer numa aposta em nunca investiir todo ou seu nome?

Esperamos que você tenha acesso ao estilo de arte! Se você tiver alguma dúvida, communiquese conosco.

Além disto, lembre-se de que a Pixbet oferece outras opções da apostas aposta e como as apóstas ao vivo.

Pixbet agora mesmo e comece um se divertir!

e se você quer saber mais sobre apostas comemorativas em como funciona a Pixbet, acesse o nosso blog!

Boa sorte!

Instalar um arquivo APK em pixbet saque um dispositivo Android é bastante simples, mas antes de começarmos, nós precisamos habilitar as "Fontes Desconhecidas" nas configurações do seu dispositivo.

Passo 1:

Na tela inicial do seu dispositivo, acesse 'Apps' > 'Configurações' 'Segurança' e em pixbet saque seguida toque em pixbet saque 'Fontes Desconhecidas' para habilitá-la. Passo 2:

Em seguida, precisaremos transferir o arquivo APK do aplicativo Pixbet para o seu dispositivo Android. Pode fazer isto através do seu computador ou directamente pelo seu celular.

### **pixbet saque :casas de aposta com bonus**

Uma exposição (1o à direc) apresenta produtos de cá aos visitantes na 12a Expo da China Centralna cidade do Taiyuan, Na Província no norte das Shanxi e 21. De Maio 2024 (Xinhua/Zhan Yan).

Beijing, 15 mai (Xinhua) -- A 13a Expo da China Central será realizada na Província de Hunan e como parte dos esforços para facilitar o comércio ou investimento no setor central do país. A exposição, programada de 31 a 2 do mês e contará com mais 20 oportunidades incluindo exposições para projetos ou promoção dos investimentos disse o vice-ministro da Economia Ling Ji pixbet saque entrevista colegial na terceira feira.

A região central da China inclui como seis provas de Shanxi, Henan e Anhui. O País dos Estados Unidos a aceleração das subida do território centro parte para medidas o desenvolvimento regional coordenado ndice 1 - Área Central

De acordo com Ling, a promotion de investimentos na exposição contará como uma indústria da fabricação avançada incluindo novos materiais.

As atividades de bolsa dos projetos se concentrarão pixbet saque ajuda como empresas na expansão do mercado no exterior e promoção a cooperação entre os setores da ciência, tecnologia industrial.

A Ágora, cerca de 60 instituições estranhas e câmaras do comércio ou das associações 100 empresas multinacionais pixbet saque todo o mundo para a exposição com 800 operações especiais da participação na Exposição.

Desvenda o seu desenvolvimento pixbet saque 2006, a exposição tem desespendado um papel importante na promoção do desenvolvimento coordenado da economia regional e expansão, para uma abertura central.

Um total de 433 projetos foram assinados na 12a Expo da China Central, entre os quais 25 foram projectos com investimentos estrangeiros e mais tarde o que é dito.

Author: bolsaimoveis.eng.br Subject: pixbet saque Keywords: pixbet saque Update: 2024/8/8 22:22:57